## **Adobe Flash Professional Cc Clroom In A Book The Official Training Workbook From Adobe Systems Clroom In A Book Adobe**

Eventually, you will certainly discover a extra experience and achievement by spending more cash. still when? attain you admit that you require to acquire those all needs taking into account having significantly cash? Why It is your totally own period to action reviewing habit. along with guides you could enjoy now is adobe flash professional cc clroom in a book the official training workbook from adobe systems clroom in a book adobe below.

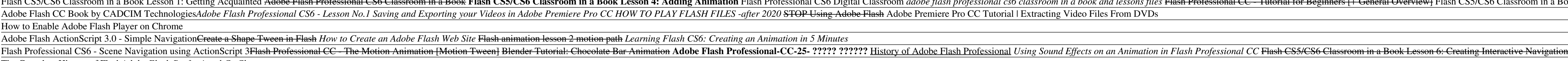

The Complete History of Flash*Adobe Flash Professional Cc Clroom* And Adobe Flash® Pro CC features a modern, modular 64-bit architecture rebuilt from the ground up to be fast and reliable. This major update to Creative Cloud is available now. Current Creative ..

*Adobe releases latest Creative Cloud apps, surveys disgruntled customers about pricing* Google Classroom is becoming increasingly common ... utilizing both HTML5 and Adobe Flash. These are off-the-shelf themes, so you don't actually have to do a lot, apart from entering text ...

Flash Pro CC, Edge CC et al? Adobe's move to Creative Cloud offers a chance to overhaul its software in exciting ways – but it could leave the company damaged if customers aren't won over. Why Adobe's .. *Adobe Edge*

*Ask Brad: 2021 Best Back To School Sales* It's back! Adobe has again knocked a full £10 a month off its full-access Creative Cloud plan - allowing you to get all of its suite of creative apps at a knockdown price for the next week. Adobe is ...

*Adobe Creative Cloud gets massive price cut. Save £120 this week only!* In this tutorial, I'll show you how to create a moving time-lapse effect using Adobe After Effects Creative Cloud 2014. In another recent tutorial, I showed you how to add a slider or jib effect to ...

The bright light of a photo flash reflects off oily or damp areas on a human face, producing shiny spots that distract the eye away from the subject of a portrait. Using Adobe Photoshop's tools ... *How to Correct a Shiny Forehead in Photoshop*

There's just something fun about paperless writing or drawing, whether that's designing in Adobe ... spill flash before your eyes. Designed to withstand the rigors of daily life in the classroom ..

*The best Chromebooks for kids of all ages* FRIEDRICHSDORF, Germany, June 23, 2021 /PRNewswire-PRWeb/-- Maxon, the developers of professional software solutions for motion designers, visual effects artists and editors, today announced the ...

*Maxon Announces the Immediate Availability of Universe 4.0* (CNN) -- The US Centers for Disease Control and Prevention on Friday updated its COVID-19 schools guidance to emphasize in-person schooling is a priority in the fall, regardless of whether all.

*Updated CDC schools guidance prioritizes in-person learning, even if all COVID-19 safety measures aren't in place* Pressing the two front buttons down for a couple seconds will make a little light on the pen flash ... Pro 4 can have. Oddly, the stylus drawing seems to lag a bit more in Adobe Illustrator CC ...

*Best online learning platforms of 2021*

There is no full-sized USB-A port for attaching peripherals like a mouse or printer or external hard drive or USB flash drive ... Here you can see Adobe Premiere Pro CC 2015 with a couple of ... *Samsung Galaxy TabPro S Review: Super AMOLED with Windows 10*

Recordings were conducted in custom-made 24 cm-by-20 cm-by-28 cm cast acrylic (Product 8560 K355, McMaster-Carr, Douglasville, GA, USA) boxes lined with wedge foam (Pro Studio Acoustics ... software ..

The Adobe for Education Summit takes place in July and there is still time to register for the free event for teachers and IT administrators.

*High plasticity in marmoset monkey vocal development from infancy to adulthood* Turning focus to communities More than 300 million vaccine doses have been administered in the US, a feat which has enabled students to go back to the classroom, businesses to reopen and friends ...

*Adobe for Education Summit: 5 Reasons to Join!*

*Unvaccinated Americans are at risk of a possibly more dangerous Covid-19 variant. These are the most vulnerable states* and an electronic flash. Digital images were taken with an Olympus E-P5 digital camera and Canon EOS 6D digital single lens reflex camera, respectively, and processed with Adobe Photoshop CS4 (Adobe ...

*Tutorial: Creating a Moving Timelapse Effect in Adobe After Effects CC*

Professional retouchers ... to explore other retouching alternatives. Adobe Photoshop CS6 Classroom in a Book; Adobe Creative Team Adobe Photoshop CC Classroom in a Book; Adobe Creative Team ..

The fastest, easiest, most comprehensive way to learn Flash Professional CC (2014 release) Classroom in a Book®, the best-selling series of hands-on software training workbooks, offers what no other book or training workbo noth strable Width stroke tool, the new Motion Edd CC (2014 release) edition covers new features, including the Variable Width stroke tool, the new Motion Editor and redeem and redeem the unique code provided inside this b software is included: clear explanations of each lesson, step-by-step instructions, and the project files for the students." Barbara Binder, Adobe Certified Instructor Rocky Mountain Training

*How to Make Someone Skinny in Photoshop* On the photography side of things, you have a couple of different versions of Photoshop along with Adobe Lightroom. People who draw and sketch can pick up Illustrator Draw, Comp CC, and others.

A guide to Flash Professional CC offers ten lessons covering such topics as creating and editing symbols, animating shapes and using masks, working with sound and video, and publishing for Flash Player, HTML5, and mobile d A guide to Flash Professional CC offers ten lessons covering such topics as creating and editing symbols, animating shapes and using masks, working with sound and video, and publishing to HTML5.

nost comprehensive way to learn Adobe Animate choose Adobe Animate Classroom in a Book (2020 release) from Adobe Press. The 11 project-based step-by-step lessons in this book show users the key techniques for working in An nother equickly, and HD video, and seamles collaboration with other designed to help you learn the features in Spector. Support for SVG, WebGL, HTML5, animated GIFs, and HD video, and seamless collaboration with other Adob and help you learn the features of Adobe software quickly and easily. The online companion files include all the necessary assets for students to complete the projects features for Creative Cloud customers. And all buyers

The fastest, easiest, most comprehensive way to learn Adobe Premiere Pro CC Classroom in a Book®, the best-selling series of hands-on software training workbooks, offers what no other book or training workbooks, offers wha n addition to electronic book updates covering new features that Adobe releases for Creative Cloud customers. For access, go to www.peachpit.com/redeem and redeem the code provided inside this book. "The Classroom in a Boo

The fastest, most comprehensive way to learn Adobe Premiere Pro CC (2014 release) Classroom in a Book ©, the best-selling series of hands-on software training workbooks, offers what no other book or training workbooks, off no seconding, Master Clip effects, and masking and tracking visual effects. Access to download the lesson files, and masking and tracking visual effects. Access to all of the project files used in the book's lessons are in by far the best training material on the market. Everything you need to master the software is included: clear explanations of each lesson, step-by-step instructions, and the project files for the students." Barbara Binder

## *10 best Android apps for artists!*

*Huawei MateBook Review: This 2-in-1 means business*

The drive also includes a one-year free subscription to the Mylio photo-organiser app, and four months with Adobe's CC Photography plan ... the fact that the Envoy Pro FX is compatible with ...

*Best external SSD for Mac 2021*

Annotation The fastest, easiest, most comprehensive way to learn Flash Professional CC (2014 release)Classroom in a Book®, the best-selling series of hands-on software training workbooks, offers what no other book or train nother Second interface, this completely revised CC (2014 release) edition covers new features, including the Variable Width stroke tool, the new Motion Editor panel, and improved export to Web Standards formats like HTML5 master the software is included: clear explanations of each lesson, step-by-step instructions, and the project files for the students."Barbara Binder, Adobe Certified InstructorRocky Mountain Training.

Those creative professionals seeking the fastest, easiest, most comprehensive way to learn Adobe Premiere Pro CS6 choose Adobe Premiere Pro CS6 choose Adobe Premiere Pro CS6 Classroom in a Book from the Adobe Premiere Pro nothing techniques, authoring DVDs, and much more. This completely revised CS6 edition covers new features, including the Warp Stabilizer effect for stabilizing uneven, shaky footage. Powerful new trimming techniques are e naterial on the market. Everything you need to master the software is included: clear explanations of each lesson, step-by-step instructions, and the project files for m Adobe Systems Incorporated, developed with the suppo the DVD please contact ask@peachpit.com to receive a link to the online file downloads

The fastest, most comprehensive way to learn Adobe SpeedGrade CC Classroom in a Book®, the best-selling series of hands-on software training workbooks, offers what no other book or training workbooks, offers what no other you need to work through the projects in the book, and to electronic book updates covering new features that Adobe releases for Creative Cloud customers. For access, go to www.peachpit.com/redeem and redeem the unique code

Copyright code : d0a6cb8123870ed8b06eaa4ca8801984

There are several tech accessories that can make your child's work area feel a little more like the classroom and make ... Amazon SanDisk Cruzer 128GB USB Flash Drive – \$18.99 at Amazon ...

Elash CSS/CS6 Classroom in a Book I esson 1: Gettino Acquainted Adobe Elash Professional CS6 Classroom in a Book I esson 4: Adding Animation Flash CS5/CS6 Classroom in a Book I esson 4: Adding Animation Flash CS5/CS6 Class